Plot Control Commands LEGEND ... HW

# **LEGEND ... HW**

## **PURPOSE**

Specifies the height and width of characters in legends to appear on subsequent plots.

## **DESCRIPTION**

The legends are the text which the analyst can position anywhere (via the LEGEND ... COORDINATES command) on a plot. The legends appear on all subsequent plots until blanked out (via a LEGEND command with no arguments) or until overridden with new legends. 100 such legends can be specified.

The legend height is specified in vertical DATAPLOT 0 to 100 units and the legend width is specified in horizontal DATAPLOT 0 to 100 units. The legend hw's hold for all subsequent plots until defaulted (via the ...LEGEND HW command with no arguments) or until overridden with new legend height and widths.

This command is most typically used in conjunction with the MULTIPLOT command when an unequal number of rows and columns causes a distortion in the appearance of characters.

## **SYNTAX**

```
LEGEND <id> HW <h> <w>
```

where <id> is an integer number or parameter in the range 1 to 100 that specifies the legend identifier;

<h> is a decimal number or parameter in the range 0 to 100 that specifies the desired character height;

and <w> is a decimal number or parameter in the range 0 to 100 that specifies the desired character width.

## **EXAMPLES**

```
LEGEND 1 HW 3 2
LEGEND 2 HW 1. 0.75 2 1.5
LEGEND 1 HW
LEGEND HW
```

## NOTE

A LEGEND ... HW command with no arguments reverts the hw to default. Thus LEGEND 1 HW with no arguments reverts the first legend to the default hw. A LEGEND ... HW command with no <id> refers to all 100 legends. Thus LEGEND HW 2 1 assigns the height 2 and width 1 to all 100 legends. LEGEND HW with no <id> and no arguments reverts all 100 legends to the default hw.

#### **DEFAULT**

All legend heights are 2.0 and all legend widths are 1.0.

## **SYNONYMS**

None

## RELATED COMMANDS

PLOT = Generates a data or function plot.

LEGEND = Specify the legends for subsequent plots.

LEGEND ANGLE = Sets the plot legend angles.

LEGEND CASE = Sets the plot legend cases.

LEGEND COLOR = Sets the plot legend colors.

LEGEND COLOR = Sets the plot legend colors.

LEGEND COORDINATES = Sets the plot legend locations.

LEGEND DIRECTION = Sets the plot legend directions.

LEGEND FONT = Sets the plot legend fonts.

LEGEND JUSTIFICATION = Sets the plot legend justifications.

LEGEND SIZES = Sets the plot legend sizes.

LEGEND THICKNESS = Sets the plot legend line thicknesses.

TITLE SIZE = Sets the size for the plot title.

LABEL SIZE = Sets the size for plot labels.

CHARACTER HW = Sets the heights and widths of characters.

HW = Sets the height and width for TEXT characters.

## **APPLICATIONS**

Presentation Graphics, multi-plotting

LEGEND ... HW Plot Control Commands

## IMPLEMENTATION DATE

87/4

## **PROGRAM**

LET ID2 = DATA 1 1 1 1 1 2 2 2 2 2 2 2 2 2 2 2 2 2 2

LET X = SEQUENCE 1 1 17

LET LEAD = DATA  $\dots$ 

164 426 59 98 312 263 607 497 213 54 160 262 547 325 419 94 70

LET POT = DATA ...

106 175 61 79 94 121 424 328 107 218 140 179 246 231 245 339 99

CHARACTER X1 X2 Y1 Y2

LINE BLANK ALL

LEGEND FONT DUPLEX

LEGEND 1 X - POTASSIUM

LEGEND 2 Y - LEAD

LEGEND 1 HW 2.0 0.6

LEGEND 2 HW 2.0 1.6

TITLE DEMONSTRATE LEGEND HW COMMAND

PLOT POT X ID2 AND

PLOT LEAD X ID2

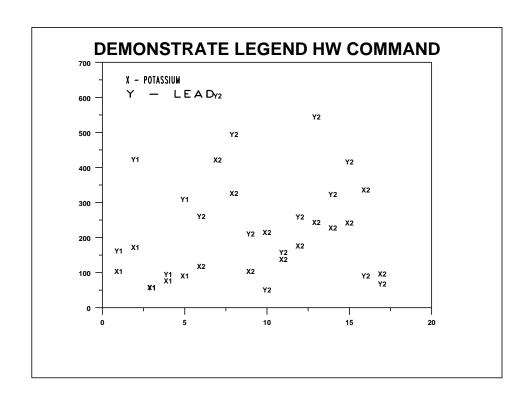